# **JN0-221Q&As**

Automation and DevOps, Associate

## **Pass Juniper JN0-221 Exam with 100% Guarantee**

Free Download Real Questions & Answers **PDF** and **VCE** file from:

**https://www.leads4pass.com/jn0-221.html**

100% Passing Guarantee 100% Money Back Assurance

Following Questions and Answers are all new published by Juniper Official Exam Center

**C** Instant Download After Purchase

**83 100% Money Back Guarantee** 

365 Days Free Update

**Leads4Pass** 

800,000+ Satisfied Customers

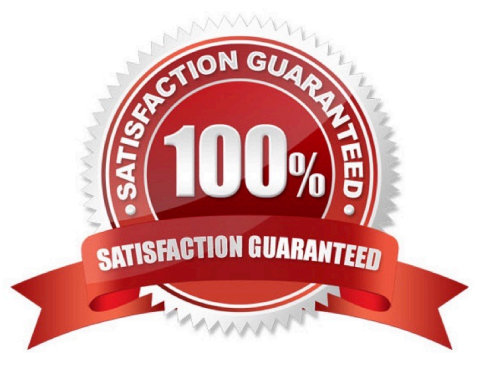

### **QUESTION 1**

Ansible playbooks are written in which format?

- A. XML
- B. Python
- C. JSON
- D. YAML

Correct Answer: C

```
Reference: https://www.juniper.net/documentation/en_US/junos-ansible/topics/topic-map/junos-ansibleconfiguration-
loading-committing.html#:~:text=Starting%20in%20Junos%20OS%20Release,configuration %20data%20in%20JSON%
20format
```
### **QUESTION 2**

Click the Exhibit button.

```
ł
 "interface" : "ge-1/0/1.0",
 "address": "192.168.1.1/24"
ł
```
Referring to the exhibit, this snippet of code would represent which type of data?

- A. JSON object
- B. JSON array
- C. YAML sequence
- D. YAML mapping
- Correct Answer: A

Reference: https://www.juniper.net/documentation/en\_US/junos-salt/topics/topic-map/junos-saltconfiguration-loadingcommiting.html

### **QUESTION 3**

Which two tools should be used to test REST APIs? (Choose two.)

- A. curl
- B. Puppet
- C. Chef
- D. Postman
- Correct Answer: AD

Reference: https://rickmur.com/using-the-junos-space-rest-api/

### **QUESTION 4**

Which two statements about DevOps are correct? (Choose two.)

A. DevOps is a methodology that allows for frequent, quick modifications

B. DevOps is a methodology that ensures that collaboration does not occur across organizational boundaries

C. DevOps is a methodology used to develop software or systems D. DevOps is a methodology that is limited to small codebase development

Correct Answer: AC

Reference: https://www.juniper.net/us/en/products-services/what-is/devnetops/

### **QUESTION 5**

Junos PyEZ is a microframework used to operate the Junos OS using which language?

- A. Puppet
- B. Chef
- C. Python
- D. Ruby
- Correct Answer: C

Reference: https://www.juniper.net/documentation/en\_US/junos-pyez/topics/concept/junospyezoverview.html#:~:text=Junos%20PyEZ%20is%20a%20microframework,operating%20system%20(Junos% 20OS).

### **QUESTION 6**

Which statement is correct about the Junos XML API?

- A. The API uses HTTPS for securing off-box automation
- B. The API uses NETCONF for off-box automation
- C. The API only works for on-box automation tools
- D. The API is only executed when a configuration is committed

```
Correct Answer: B
```
Reference: https://community.juniper.net/communities/community-home/digestviewer/viewthread? MID=72432#bm80024cfe-d18e-40c7-9798-1fd3cbf860f7

### **QUESTION 7**

Which HTTP status code indicates a response to a successful request?

A. 302

- B. 400
- C. 500
- D. 200
- Correct Answer: D

Reference: https://www.juniper.net/documentation/en\_US/junos-space-sdk/13.1/apiref/ com.juniper.junos\_space.sdk.help/html/reference/Commonbehav.html

### **QUESTION 8**

Click the Exhibit button.

```
- name: Update JunOS Configuration
 hosts: firewalls
 roles:
  - Juniper.junos
 connection: local
 gather facts: no
  tasks:
  - name: Checking NETCONF
    wait for:
         host: "{{ inventory hostname }}"
         port: 830
         sleep: 30
  - name: Update Config
    juniper_junos_config:
         load: set
         src: "{{ inventory hostname }}.conf"
         host: "{{ mgmt ip \} "
         user: "{{ username }}"
         ssh private key file: "{{playbook dir}}/{{ rsa key name }}"
         timeout: 180
    register: out
```
Referring to the exhibit, what is the function of the register key?

- A. to set an input value for the juniper\_junos\_rpc module
- B. to configure a global setting for the playbook
- C. to define a variable containing the return value from the module
- D. to print a result to standard out

Correct Answer: C

### **QUESTION 9**

Which two Python packages use NETCONF to interact with Junos devices? (Choose two.)

- A. numpy
- B. jsnapy
- C. junos-eznc
- D. pyyaml

Correct Answer: BC

### **QUESTION 10**

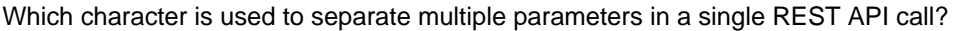

- A. and
- B. #
- C. ?
- $D =$

Correct Answer: A

Reference: https://www.juniper.net/documentation/en\_US/junos-space-sdk/13.1/apiref/ com.juniper.junos\_space.sdk.help/html/reference/Commonbehav.html

### **QUESTION 11**

Which statement about using Ansible with a Junos device is correct?

- A. Ansible modules are executed on the control server
- B. SFTP must be used to allow communication between the Ansible control server and the Junos device
- C. An Ansible agent must be installed and running on the Junos device
- D. An Ansible playbook is a set of tasks written in XML

```
Correct Answer: C
```
Reference: https://dataplumber.wordpress.com/2016/10/18/ansible-and-junos/

### **QUESTION 12**

Which two statements about Junos PyEZ RPC(s) are correct? (Choose two.)

- A. PyEZ RPCs return XML data
- B. PyEZ RPCs can be used to view only the interface configuration
- C. PyEZ RPCs can be used to view the active device configuration
- D. PyEZ RPCs return CSV data

Correct Answer: AB

### **QUESTION 13**

What are two examples of XPath axes? (Choose two.)

A. grandchild

- B. sibling
- C. parent
- D. grandparent

```
Correct Answer: BC
```
Reference: https://www.juniper.net/documentation/en\_US/junos/topics/concept/junos-script-automationxpathoverview.html

### **QUESTION 14**

Click the Exhibit button.

```
AND A REAL
- name: Load and commit configuration
 hosts: R1
 roles:
  - Juniper.iunos
 connection: local
  gather facts: no
  tasks:
   - name: Load configuration and commit
     juniper junos config:
       load: "merge"
       src: "build conf/{{ inventory hostname }}/junos.conf"
   register: response
   - name: Print the response
     debug:
       var: response
```
Referring to the exhibit, where would the junos.conf file be found?

```
A. a directory on juniper_junos_config
```
- B. a directory located on R1
- C. a local directory on the Ansible control machine
- D. a directory on the device list in inventory\_hostname

Correct Answer: C

### **QUESTION 15**

Which API does the Junos CLI use to modify the configuration database?

- A. REST API
- B. XML API
- C. JET API
- D. RPC API
- Correct Answer: A

[Latest JN0-221 Dumps](https://www.leads4pass.com/jn0-221.html) [JN0-221 PDF Dumps](https://www.leads4pass.com/jn0-221.html) [JN0-221 Practice Test](https://www.leads4pass.com/jn0-221.html)